### **Printing a Travel Voucher Summary (TVS)**

**Introduction** This guide provides the procedures for printing a Travel Voucher Summary.

**Procedure** See below.

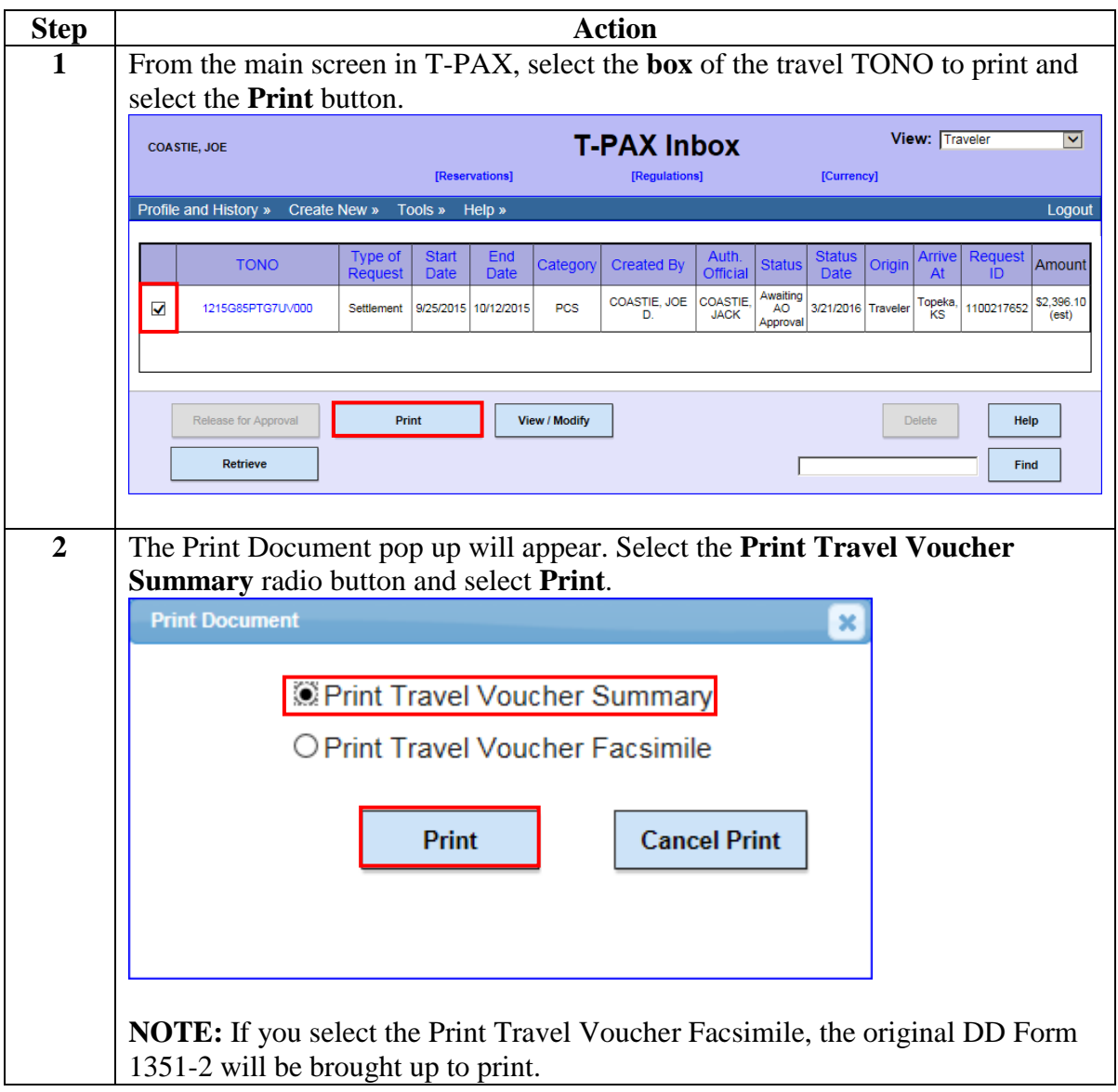

*Continued on next page*

## **Printing a Travel Voucher Summary (TVS), Continued**

#### **Procedure**,

continued

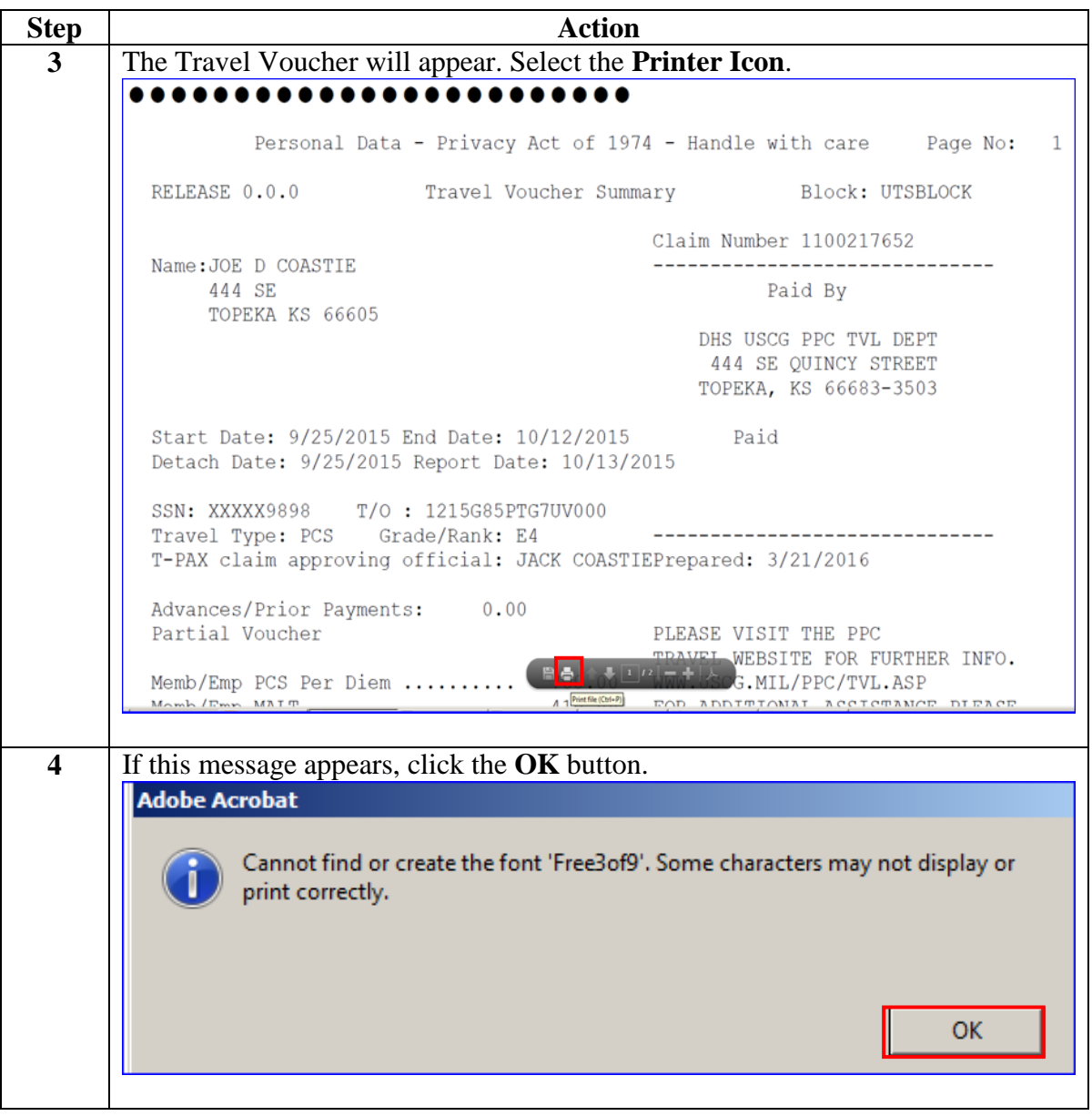

*Continued on next page*

# **Printing a Travel Voucher Summary (TVS), Continued**

### **Procedure**,

continued

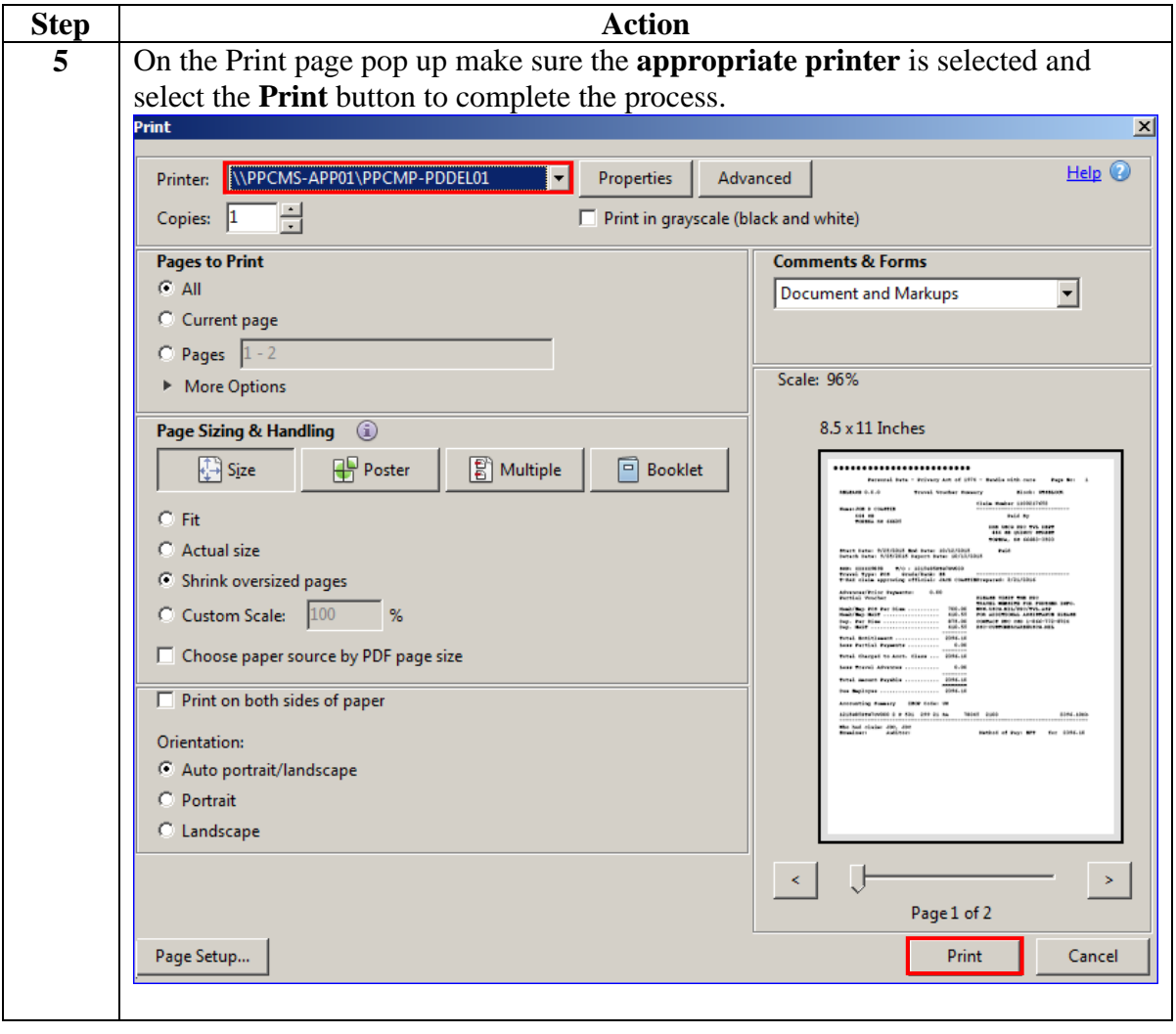